## 講座とイベント (10~11日) (場所:塩尻市市民交流センター えんぱーく

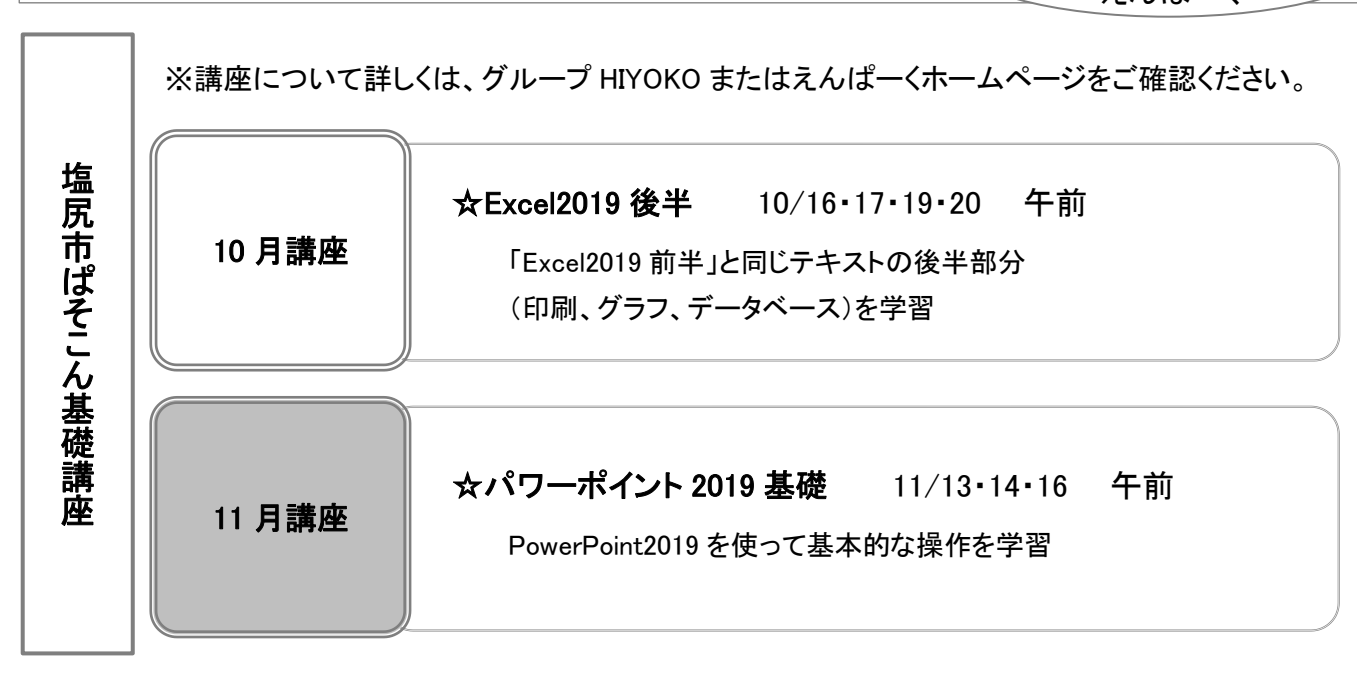

## HIYOKO通信 第 42 号 令和 5 年 10 月 1 日発行

記録的に暑かった日々がやっと落ち着き、 学びの秋がやってきました。 グループ HIYOKO の定期講座 TAMAGO では 秋から iPad 基礎コースがスタートします! より良い講座をお届けできるよう 日々努力を続けてまいります。

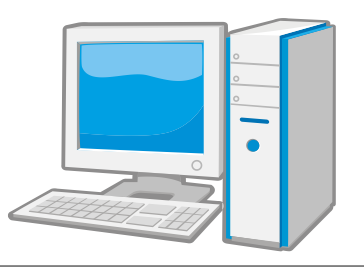

塩尻市ぱそこん基礎講座では ゆっくり、じっくり、パソコンの基本スキルを 集中した日程で、身に着けることができます。 チャレンジ!お待ちしています。

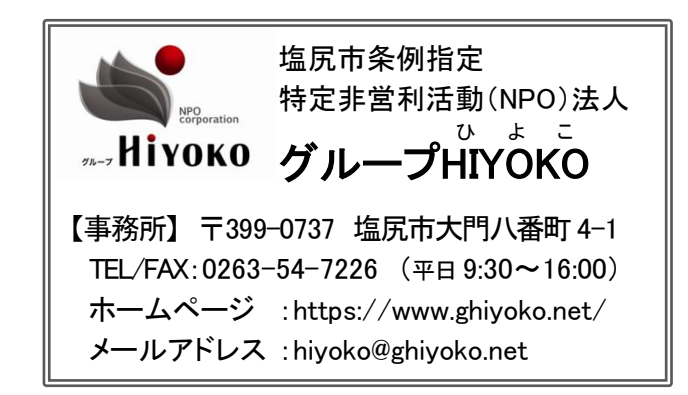

## パソコン・iPad 定期講座 TAMAGO 新コースのご案内

「iPad 基礎コース」が 10 月からスタート! 話題のタブレットに挑戦してみませんか? 1 回 2 時間/月 2 回 月曜日午後 (6 ヶ月コース) 会場:塩尻市市民交流センター えんぱーく 機器は無料貸し出しいたします

\*詳しくはグループ HIYOKO までお問い合わせください\*

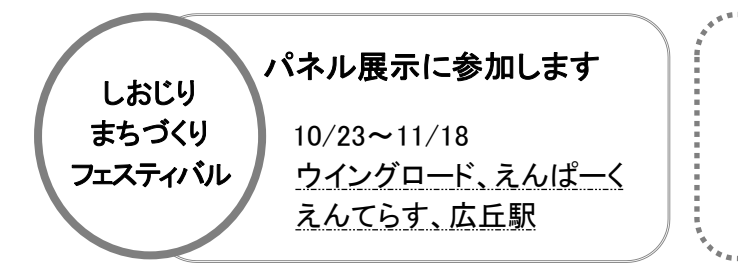

[寄付専用口座] 郵便振替 口座番号 00590-7-51990 加入者名 特定非営利活動法人グループHIYOKO HIYOKO を応援してください ご希望の方には振込用紙をお送りします

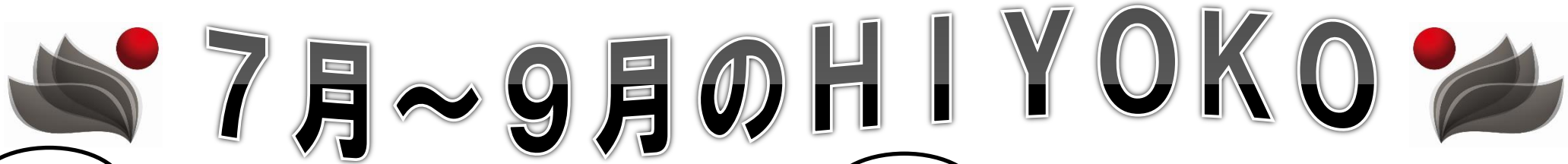

明科下押野子ども育成会の 「プログラミング体験会」が開催されました。 <sub>子ども育成会プログラミン</sub>

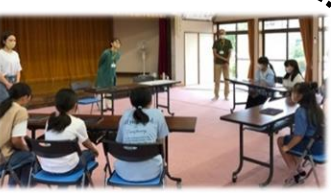

しっかり体験できるよう、2 組に分かれて、各組 1 時間ずつの実施でした。 プログラミング体験は「やるの初めて!」と言っていた子も、基本操作はすぐ に覚えて、いくつもの設問にチャレンジしていました。

げ体験会

サポートする大人からはほんの少しの声掛けで、あとは自由に進めてもらい、 子どもたちは学年にかかわらず、それぞれのペースで理解を深めている様子で、 1つ1つ確認しながら進める子、一気に思う通りに組み上げてから確認する子、 コツコツと長いプログラミングを組んでいる子、繰り返しの指令を使う子…

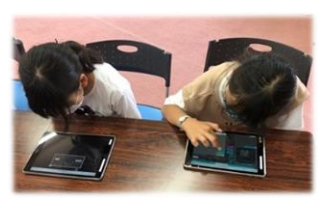

いろいろな取り組み方でした。

声をかけあって一緒に考える姿や、できたものをお互 いに見せ合う姿も見られ、とても楽しそうな雰囲気で、 最後に「楽しかった」「ちょっと疲れた」などの感想も

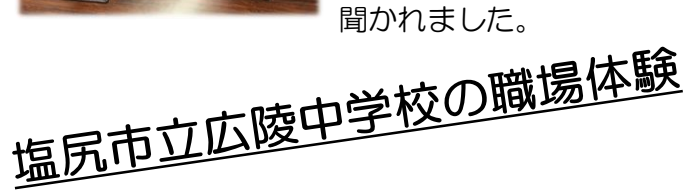

2 日間の中学生の職場体験を受け入れました。 今年は 1 名の希望があり、パソコン講座の準備・サ ポートや、講座報告のための写真撮影、データの加工、ブログ記事作成などを 体験していただき、職場体験の感想も、ブログに投稿していただきました。 「パソコンの操作にはあまり慣れていませんでしたが、1 日目でかなり慣れる ことができました。2 日目はより進んで積極的に生徒の皆さんに教えられるよ う頑張りました。体験させていただいてとても楽しかったです。」

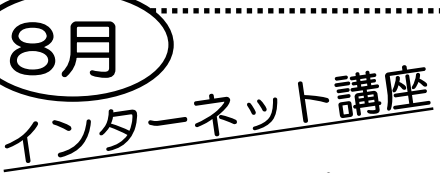

8月の塩尻市ぱそこん基礎講座では、 インターネットの 2 講座を開催しました。 「インターネットにチャレンジ」講座は、

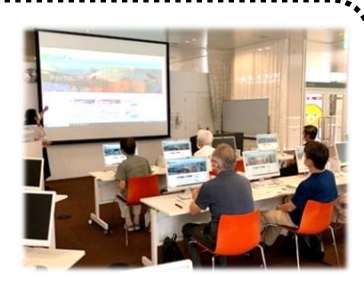

インターネットの操作が初めての方を対象にした講座で、閲覧ソフトの 基本操作から、サイト検索の手順、情報検索のコツを学び、色々なサイ トの楽しみ方を体験していただきました。

「インターネットを安全に使おう」講座では、インターネットを普段利 用している方に知ってもらいたいセキュリティの設定や、注意するポイ ントをご紹介しました。

設定画面などは普段あまり開かないので、操作に多少苦労する場面も ありましたが、皆さんメモをとり、熱心に受講していらっしゃいました。

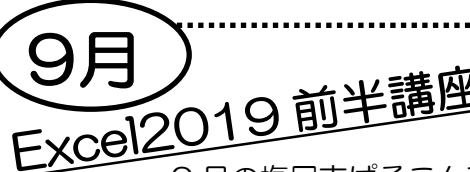

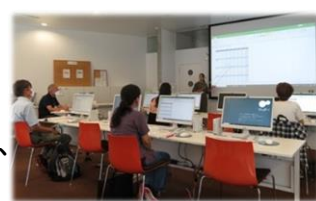

9月の塩尻市ぱそこん基礎講座では 「Excel2019 前半」講座が開催されました。

表計算ソフト Excel2019 を、基礎から「前半」「後半」の計 8 日間で 学ぶ講座で、前半講座では Excel の画面操作からデータの入力、計算式 や関数の利用など、Excel の特徴的な機能を、いちから学んでいただき ました。範囲選択やマウス操作で、最初少し戸惑う場面もありましたが、 じっくり繰り返しの説明で、理解が深まりました。 Excel2019 後半講座は 10 月に実施します。